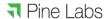

# Pine Labs Payment Gateway

Merchant Integration Document V1.1

© Pine Labs 2019 Rev. 1.1 Page 1 of 34

Confidential

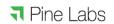

# **DOCUMENT VERSION HISTORY**

| Version | Description       | Author        | Approved by   | Remark |
|---------|-------------------|---------------|---------------|--------|
| 0.1     | First draft       | Jaya Kiran K  | Rakesh Shukla |        |
| 0.2     | Added transaction | Vishal Mishra | Rakesh Shukla |        |
|         | flows             |               |               |        |
| 1.1     | Added API specs   | Vishal Mishra | Rakesh Shukla |        |
|         |                   |               |               |        |

©Pine Labs 2019 Rev. 1.1 Page 2 of 34

Confidential

# **CONTENTS**

| 1 A   | oout This Guide                         |            |              | 5  |
|-------|-----------------------------------------|------------|--------------|----|
| 1.1   | Objectives and Target Audience          |            |              | 5  |
| 1.2   | Related Documentation                   |            |              | 5  |
| 2 In  | troduction                              |            |              | 5  |
| 2.1   | Requesting a test setup                 |            |              | 5  |
| 2.2   | Prerequisites                           |            |              | 6  |
| 2.3   | Who to contact for queries              |            |              | 6  |
| 2.4   | Connecting to the Payment Gateway       |            |              | 6  |
| 2.5   | The Payment Process                     |            |              | 6  |
| 2.6   | Steps in the Payment Process            |            |              | 8  |
| 3 O   | verview of Payment Models               |            |              | 9  |
| 3.1   | Payment Modes                           |            |              | 11 |
| 4 O   | verview of Transaction Types            |            |              | 11 |
| 4.1   | Purchase                                |            |              | 11 |
| 4.2   | Auth & Capture                          |            |              | 11 |
| 4.3   | Supporting Transactions                 |            |              | 12 |
| 4.3   | 8.1 Refund and Inquiry Transactions     |            |              | 12 |
| 5 O   | verview of the Integration Mode         | es         |              | 12 |
| 5.1   | Redirect Mode                           |            |              | 13 |
| 5.2   | Seamless                                |            |              | 13 |
| 6 M   | erchant Integration Process             |            |              | 13 |
| 6.1   | Integration Steps                       |            |              |    |
| 6.2   | Key Tasks in Payment Gateway Integrat   |            |              |    |
| 6.2   |                                         |            |              |    |
| 6.2   |                                         |            |              |    |
| 6.3   | Sale Request                            |            |              |    |
| 6.3   | ·                                       |            |              |    |
| 6.4   | Dependent Transactions: Inquiry, Captur | re, Refund |              | 26 |
| ©Pine | Labs 2019                               | Rev. 1.1   | Page 3 of 34 |    |

Confidential

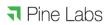

| 6.4.1 | Web Service: REST | Based API | 26 |
|-------|-------------------|-----------|----|
|-------|-------------------|-----------|----|

©Pine Labs 2019 Rev. 1.1 Page 4 of 34

Confidential

#### 1 About This Guide

# 1.1 Objectives and Target Audience

This guide provides the details on how to connect merchant's website with Pine Labs payment gateway and use its services. It is intended for users who want to carry out integration with payment gateway.

It also covers the steps in the payment process and the information that needs to be passed from merchant's web server to Pine Labs payment gateway, thus enabling Pine Labs payment gateway to process payments.

#### 1.2 Related Documentation

This guide should be used together with the additional documents as described below.

| Document         | Description                           |  |
|------------------|---------------------------------------|--|
| HashGeneration   | Describes about hash generation       |  |
|                  | algorithm                             |  |
| ResponseCodeList | Listing of transaction response codes |  |

#### 2 Introduction

Pine Labs payment gateway hosts a collection of secure services, to process customer payments. It offers multiple payment modes like cards ( with multi acquiring ), brand EMI, net banking, UPI, BharatQR, Pay by Points and others.

Post payment completion, the customer is returned to merchant website and merchant will receive a real-time notification of the payment, which includes details of the transaction.

# 2.1 Requesting a test setup

Merchant will need a test setup to integrate with Pine Labs payment gateway. Test setup works as a live environment, however funds cannot be sent from a test account to a live account.

| ©Pine Labs 2019 | Rev. 1.1 | Page 5 of 34 |
|-----------------|----------|--------------|
|-----------------|----------|--------------|

Confidential

# 2.2 Prerequisites

Duly filled merchant enrollment form.

# 2.3 Who to contact for queries

For all support queries, contact the Merchant Services department: -

Email: PGIntegration@pinelabs.com

# 2.4 Connecting to the Payment Gateway

Connecting to Pine Labs payment gateway requires integration with merchant website. When customer selects **Make Payment**, page redirects to Pine Labs payment gateway. At the same time merchant page needs to submit information about the payment, such as MID, amount to be paid and several other hidden text fields.

# 2.5 The Payment Process

**Figure 1** below provides a more detailed view of the interaction between customer, merchant and Pine Labs payment gateway in a typical transaction.

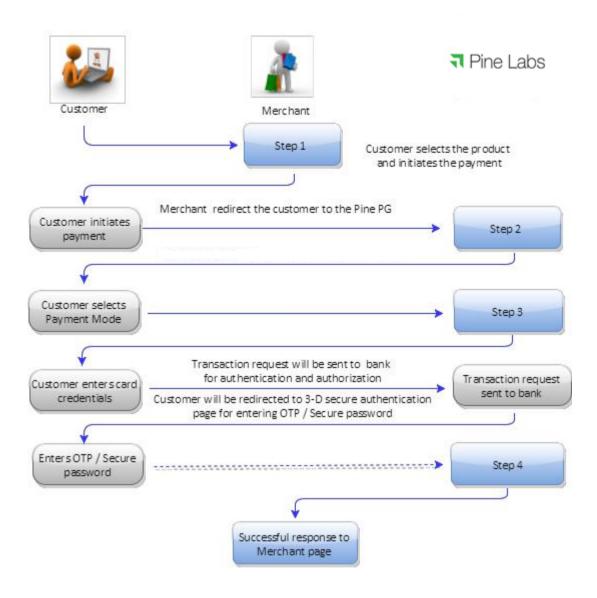

Figure 1

©Pine Labs 2019 Rev. 1.1 Page 7 of 34

Confidential

# 2.6 Steps in the Payment Process

Payment details are collected from the customer and merchant is notified of the results in the following steps: -

- **Step 1**: Customer selects the product and initiates payment, merchant redirects the customer to the Pine Labs payment gateway.
- Step 2: Customer selects the payment mode.
- **Step 3**: Customer enters his card details / payment credentials and confirms payment.
- Step 4: Customer will be redirected to 3DES authentication page for Verified by Visa / MasterCard SecureCode / Amex Safe key. On successful authentication, Pine Labs payment gateway seeks authorization of the payment.

The customer receives a payment confirmation and merchant receives notification on status of the payment.

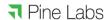

# 3 Overview of Payment Models

Pine Labs payment gateway supports the following payment models:

- Purchase
- Auth & Capture
- A merchant can be enrolled in auth & capture or purchase payment model.
- A merchant cannot have both the payment models on a single MID.

©Pine Labs 2019 Rev. 1.1 Page 9 of 34

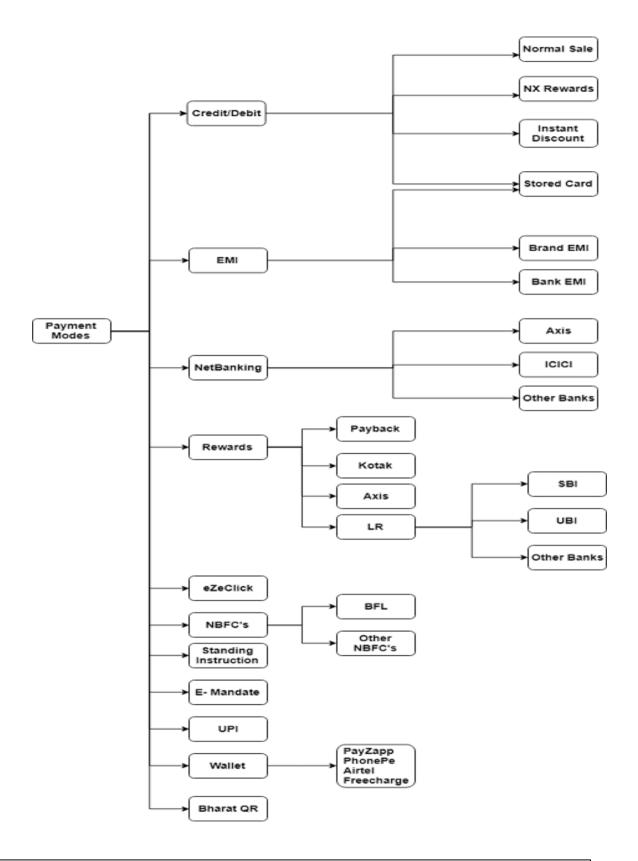

| ©Pine Labs 2019 | Rev. 1.1 | Page 10 of 34 |
|-----------------|----------|---------------|
|-----------------|----------|---------------|

#### Confidential

## 3.1 Payment Modes

| Payment Mode ID | Payment Modes          |  |
|-----------------|------------------------|--|
| 1               | Credit/Debit Cards     |  |
| 3               | Net Banking            |  |
| 4               | EMI                    |  |
| 5               | Rewards                |  |
| 6               | eZeClick               |  |
| 7               | NBFC (Third Party Emi) |  |
| 8               | Standing Instruction   |  |
| 9               | E-Mandate              |  |
| 10              | UPI                    |  |
| 11              | Wallets                |  |
| 12              | BharatQR               |  |

# 4 Overview of Transaction Types

Pine Labs payment gateway supports the following transaction types: -

- Purchase
- Pre-Authorization
- Capture
- Refund
- Inquiry

#### 4.1 Purchase

Purchase transaction, where the merchant transaction is authorized by the issuing bank and the customer card account is debited in a single transaction

# 4.2 Auth & Capture

Auth (commonly referred to as Authorization) transaction, wherein the transaction value of the goods or services is sent to the issuing bank to verify the availability of funds in the customer card account. And to block the (Open To Buy –OTB) funds until the capture transaction is initiated by the merchant.

The auth transaction blocks the funds in the card account for a predetermined period of time as determined by the issuing bank.

The auth transaction should be followed by capture transaction independently.

|  |  | ©Pine Labs 2019 | Rev. 1.1 | Page 11 of 34 |
|--|--|-----------------|----------|---------------|
|--|--|-----------------|----------|---------------|

Confidential

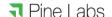

The capture transaction refers to the initial auth transactions and confirms to the issuing bank. Issuing bank transfer the funds from customer card account through the acquiring bank to the merchant's bank account.

# 4.3 Supporting Transactions

For every authorized transaction, there should be a number of associated supporting financial transactions.

- Inquiry to know the status of the transaction.
- Refund for purchase transaction.
- Refund for auth/capture transactions.

#### 4.3.1 Refund and Inquiry Transactions

The refund API gives the convenience of automating customer refunds. Alternatively, there is an option to refund a payment transaction manually using the Merchant Console.

If for some reason you didn't receive a response from Pine Labs payment gateway for a sale or refund transaction (maybe the user abandoned the transaction midway or there was a network/timeout issue when Pine Labs payment gateway sent the response to callback URL). Merchant can use the inquiry API to confirm the final status of the transaction. This transaction can be initiated using Pine Labs payment gateway API or through merchant console.

# 5 Overview of the Integration Modes

Following are the integration modes supported:

- Redirect
- Seamless

Merchant redirects a customer to Pine Labs payment gateway landing page. This is called redirect mode.

Capturing customer card details at merchant page is called seamless mode. In this case, merchant needs to be PCI DSS certified.

© Pine Labs 2019 Rev. 1.1 Page 12 of 34

Confidential

#### 5.1 Redirect Mode

Merchant redirects customer to Pine Labs payment gateway landing page along with merchant MID and other specific details.

Customer enters card details on Pine Labs payment gateway page.

Pine Labs payment gateway processes transactions by communicating with acquirer in turn scheme and then issuer banks.

After transaction completion, Pine Labs payment gateway maps transaction with merchant and order specific details and redirects customer to merchant page along with the response of the transaction.

In this scenario Pine Labs payment gateway also provides landing page customization details to merchant. These customization details will include CSS.

In this CSS, merchant can define fonts, color scheme of Pine Labs payment gateway landing page. So that when customer gets redirected from merchant site to Pine Labs payment gateway page, seamless experience is offered in terms of look and feel of the website.

#### 5.2 Seamless

In this integration mode, merchant captures card details of the customer at its page and calls Pine Labs payment gateway api's passing encrypted card details along with merchant MID and other specific fields.

Pine Labs payment gateway processes this transaction, maps transaction with merchant and order specific details and sends response back on merchant return url.

# 6 Merchant Integration Process

# **6.1 Integration Steps**

- Project initiation kick off call
- Merchant setup and registration
- Pine Labs issues test MID, URL and credentials

©Pine Labs 2019 Rev. 1.1 Page 13 of 34

Confidential

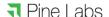

- · Pre development
- · Merchant builds code and is ready for testing
- · System tests with full functionality in QA environment
- Security testing with Pine Labs
- · Security testing with acquirer banks
- Sign off confirmation from Pine Labs & Acquirer banks
- · Pine Labs issues live MID, URL and credentials
- Launch Go Live

## 6.2 Key Tasks in Payment Gateway Integration

#### 6.2.1 Merchant Setup and Registration

Merchant needs to share dully filled merchant enrollment form to Pine Labs.

Based on the options selected by merchant; relevant test setup, test codes, test URL and credentials will be shared to merchant.

Pine Labs payment gateway will share integration guide, sample request and response messages with the merchant.

An overview will be provided, if requested by the merchant.

#### 6.2.2 Development

Merchant develops his application to integrate with Pine Labs payment gateway.

Merchant to first integrate using the test MID which will be provided by Pine Labs.

Merchant can use test MID to check complete functionality of authentication, authorization, capture and refund. UAT testing will be initiated post to this.

© Pine Labs 2019 Rev. 1.1 Page 14 of 34

# 6.3 Sale Request

#### 6.3.1 Overview

It is a Http form post request where merchant will redirect user to Pine Labs payment gateway page along with request parameters.

#### 6.3.1.1 Request API & URL

| API                | URL                                  | Calling mode               |
|--------------------|--------------------------------------|----------------------------|
| Pre-Authorization, | https://uat.pinepg.in/PinePGRedirect | Browser redirect/form post |
| Purchase           |                                      | redirect/form post         |

#### 6.3.1.2 Authentication of Request

Each request is authenticated based on the following :-

Merchant access code, parameter name ppc\_MerchantAccessCode. Received value of this parameter will be validated at Pine Labs payment gateway.

Hash of request parameters using Secret key (provided to merchant during merchant registration). Please refer to HashGeneration document for hash generation algorithm.

Parameters for passing hash and hash type are:

- ppc\_DIA\_SECRET
- ppc\_DIA\_SECRET\_TYPE

Merchant must create the ppc\_DIA\_SECRET using Secret key, ppc\_DIA\_SECRET\_TYPE and request parameters list.

#### 6.3.1.3 Request parameters Key-Value pair Table

Contains a collection of key-value pairs of all parameters which are required to be sent

| ©Pine Labs 2019 | Rev. 1.1 | Page 15 of 34 |
|-----------------|----------|---------------|
|-----------------|----------|---------------|

Confidential

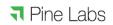

# in sale request.

| Key                    | Value   | Details                                                                                                    | Mandatory/Optional |
|------------------------|---------|----------------------------------------------------------------------------------------------------|--------------------|
| ppc_MerchantID         | Integer | You can find it in your (merchant) registration data. It is the merchant Id issued by Pine Labs                                                    | M                  |
| ppc_Amount             | Long    | It is the amount for which payment transaction is required. Greater than zero, in the least currency denominator (e.g. for INR amount is in Paise) | M                  |
| ppc_DIA_SECRET_TYPE    | String  | Use 'SHA256' or<br>'MD5' as its<br>Value                                                                                                    | М                  |
| ppc_DIA_SECRET         | String  | Hash of request parameters. Please refer to HashGeneration document for hash generation algorithm.                                                 | M                  |
| ppc_MerchantAccessCode | String  | You can find it in your (merchant) Registration data.                                                                                              | M                  |
| ppc_MerchantReturnURL  | String  | Browser call back<br>URL. This URL will<br>be used by Pine                                                                                         | М                  |

©Pine Labs 2019 Rev. 1.1 Page 16 of 34

Confidential

|                              |                                | Labs payment gateway to post and redirect Sale/Pre Auth transaction response.                                                                          |   |
|------------------------------|--------------------------------|----------------------------------------------------------------------------------------------------|---|
| ppc_NavigationMode           | Integer                        | Integration mode<br>2 for Redirect<br>7 for Seamless                                                                                                   | М |
| ppc_UniqueMerchantTxnID      | String.<br>Max<br>Length<br>99 | It is the transaction Id generated at merchant side, for merchant transaction tracking. It is required only for 'PreAuth' and 'Purchase' transactions. | M |
| ppc_TransactionType          | Integer                        | Use-<br>1 for 'Purchase',<br>8 for 'PreAuth',<br>3 for 'Inquiry',<br>9 for 'Capture',<br>10 for 'Refund'                                               | М |
| ppc_PayModeOnLandingPag<br>e | String                         | It will contain csv of valid payment mode lds.                                                                                                    | М |
| ppc_CurrencyCode             | String                         | It is the currency code which is required for handling the amount provided. Use '356' for Indian rupees.                                               | M |

©Pine Labs 2019 Rev. 1.1 Page 17 of 34

Confidential

| ppc_Product_Code     | String                                   | It is merchant product code. It is required for brand EMI transaction.                    | 0 |
|----------------------|------------------------------------------|-------------------------------------------------------------------------------------------|---|
| ppc_PayCredentials   | String                                   | Encrypted card data is send in this attribute. Applicable only for seamless mode.         | 0 |
| ppc_KeyID            | Integer                                  | Key Id used to encrypt card data. Applicable only for seamless mode                       | 0 |
| ppc_TenureID         | Integer                                  | Tenure ID applicable for seamless EMI transaction                                         | 0 |
| ppc_Scheme           | Json<br>string                           | Scheme selected<br>by user.<br>Applicable only in<br>seamless EMI<br>mode                 | 0 |
| ppc_CustomerId       | String.<br>Max<br>Length<br>can be<br>49 | In case of Saved<br>Card/Express<br>Checkout, this is<br>used for getting<br>saved cards. | 0 |
| ppc_CustomerEmail    | String                                   | Email address of customer.                                                                | 0 |
| ppc_CustomerMobile   | String                                   | Mobile number of customer.                                                                | О |
| ppc_CustomerAddress1 | String                                   | Address1 of customer                                                                      | 0 |

©Pine Labs 2019 Rev. 1.1 Page 18 of 34

Confidential

| ppc_CustomerAddress2 | String | Address2 of customer        | 0 |
|----------------------|--------|-----------------------------|---|
| ppc_CustomerAddress3 | String | Address2 of customer        | 0 |
| ppc_CustomerCity     | String | City of customer            | 0 |
| ppc_CustomerState    | String | State of customer address   | 0 |
| ppc_CustomerCountry  | String | Country of customer address | О |

## 6.3.1.3.1 ppc\_PayModeOnLandingPage

Payment modes send in request must be subset of payment modes enabled on merchant. If this validation fails, transaction will fail.

If this validation succeeds, Pine Labs payment gateway landing page will show only those options of payment that are sent in ppc PayModeOnLandingPage

#### 6.3.1.3.2 ppc Customerld

If incoming request from merchant includes ppc\_CustomerId, and payment modes to be rendered are credit/debit card or EMI; Pine Labs payment gateway will check for saved cards. Key for this search will be customer id and merchant id. If saved cards are found, all the saved cards will be shown. User can select any saved card, enter CVV/4DBC and do transactions.

In case of EMI, if customer is having any saved card against selected issuer, saved cards will be shown after EMI table and user can do transaction by entering CVV/4DBC only.

## 6.3.1.3.3 ppc\_MerchantReturnURL

This URL will be used by Pine Labs payment gateway to post transaction response. It is

| ©Pine Labs 2019 | Rev. 1.1 | Page 19 of 34 |
|-----------------|----------|---------------|
|-----------------|----------|---------------|

Confidential

## ₹ Pine Labs

mandatory for purchase and preauth transaction types. Also, Pine Labs payment gateway should be having access to this URL. This might need whitelisting of Pine Labs payment gateway URL at merchant set up.

Please note that ppc\_MerchantReturnURL sent in transaction request has to be same as the one provided during merchant registration. Multiple return urls can be configured in the system.

If ppc\_MerchantReturnURL sent in transaction request and merchant return URL configured for merchant are different, transaction will be rejected.

#### 6.3.1.4 Response parameters Key-Value pair Table

| Key                                   | Value                    | Details                                                                                                    | Mandatory/Optiona |
|---------------------------------------|--------------------------|----------------------------------------------------------------------------------------------------|-------------------|
| ppc_MerchantID                        | Integer                  | In response you can see<br>the merchant id which you<br>have sent as one of the<br>parameter in Pine Labs<br>payment gateway API<br>request parameters. | M                 |
| ppc_MerchantAccessCode                | String                   | In response you can find the merchant access code which you have sent as one of the parameter.                                                          | М                 |
| ppc_UniqueMerchantTxnID               | String. Max<br>length 99 | In response you can find the merchant unique transaction Id which you have sent as one of the parameter.                                                | M                 |
| ppc_PinePGTxnStatus                   | Integer                  | Transaction status                                                                                                    | М                 |
| ppc_TransactionCompletion<br>DateTime | DateTime                 | The date-time of the transaction completion at Pine Labs payment                                                                                        | 0                 |

© Pine Labs 2019 Rev. 1.1 Page 20 of 34

Confidential

|                         |         | gateway server.                                                                                                    |   |
|-------------------------|---------|----------------------------------------------------------------------------------------------------|---|
| ppc_Amount              | Long    | It is the amount for which payment transaction is being done.                                                                                                    | М |
| ppc_TxnResponseCode     | Integer | Represent the response of<br>the API request and<br>response code is<br>returned based on the<br>transaction result.                                                      | M |
| ppc_TxnResponseMessage  | String  | Transaction response                                                                                                    | М |
| ppc_AcquirerName        | String  | Acquirer Bank                                                                                                    | 0 |
| ppc_PinePGTransactionID | Long    | Unique transaction id generated by Pine Labs                                                                                                    | 0 |
| ppc_PaymentMode         | Integer | Payment mode chosen at landing page.                                                                                                    | 0 |
| ppc_DIA_SECRET          | String  | Hash of response parameters. Please refer to HashGeneration document. Pine Labs payment gateway creates the hash of the response parameters and sends this information in | M |

©Pine Labs 2019 Rev. 1.1 Page 21 of 34

Confidential

|                                   |         | 1                                                                                                    | <u></u> |
|-----------------------------------|---------|----------------------------------------------------------------------------------------------------|---------|
|                                   |         | response in tag ppc_DIA_SECRET. Merchant should use this hash value returned in response to match with new secret generated at its side using other response Parameters. If these two secrets do not match then data is not authentic. |         |
| ppc_DIA_SECRET_TYPE               | String  | 'SHA256' or 'MD5' and will<br>be the same which is<br>passed in<br>ppc_DIA_SECRET_TYPE<br>parameter of request                                                                                                    | M       |
| ppc_Is_BankEMITransaction         | Bool    | Flag to indicate Bank EMI transaction                                                                                                    | 0       |
| ppc_Is_BrandEMITransaction        | Bool    | Flag to indicate Brand EMI transaction                                                                                                    | 0       |
| ppc_EMITenureMonth                | Integer | Tenure month of EMI transaction                                                                                                    | 0       |
| ppc_EMIPrincipalAmount            | Long    | Principal EMI amount in Paise                                                                                                    | 0       |
| ppc_EMIAmountPayableEa<br>chMonth | Long    | Monthly Installment                                                                                                    | 0       |
| ppc_EMIInterestRatePercen t       | Integer | Interest rate charged by bank multiplied by 10000                                                                                                    | 0       |
| ppc_EMICashBackType               | Integer | Its value will be 0 or 1                                                                                                    | 0       |

© Pine Labs 2019 Rev. 1.1 Page 22 of 34

Confidential

|                                        |         | 0- Pre cash back<br>1- Post cash back                                                             |   |
|----------------------------------------|---------|---------------------------------------------------------------------------------------------------|---|
|                                        |         | 1º 1 Ost casii back                                                                               |   |
| ppc_EMITotalDiscCashBack<br>Amt        | Long    | Total discount or cashback amount applicable in EMI transaction in paise                          |   |
|                                        |         |                                                                                                   | 0 |
| ppc_EMITotalDiscCashBack<br>Percent    | Integer | Total discount or cashback percent applicable in EMI transaction multiplied by 10000              | 0 |
| ppc_EMIMerchantDiscCash<br>BackPercent | Integer | Merchant discount or cashback percent applicable in EMI tranasction multiplied by 10000           | 0 |
| ppc_EMIMerchantCashBack<br>FixedAmt    | Long    | Merchant fixed discount or cashback amount applicable in EMI transaction in paise                 | 0 |
| ppc_EMIIssuerDiscCashBac<br>kPercent   | Integer | Issuer discount or<br>cashback percent<br>applicable in EMI<br>transaction multiplied by<br>10000 | 0 |
| ppc_EMIIssuerDiscCashBac<br>kFixedAmt  | Long    | Issuer fixed discount or cashback amount applicable in EMI transaction in paise                   | 0 |

© Pine Labs 2019 Rev. 1.1 Page 23 of 34

Confidential

# 6.3.1.5 Pine Labs Payment Gateway Transaction Status Table

| TXN_STATUS_ID | TXN_STATUS_NAME       | DESCRIPTION                                                                                                    |
|---------------|-----------------------|----------------------------------------------------------------------------------------------------|
| -10           | Cancelled             | when the user cancels the transaction.                                                                                                    |
| -9            | Auth Cancelled        | Authorisation transaction has cancelled due to some reasons e.g.bank session time out, capture transaction failed.                                                                                                    |
| -8            | Velocity Check Failed | Velocity check failed for EMI transactions                                                                                                    |
| -7            | Failure               | Transaction has failed due to some reasons e.g. bank session time out, insufficient funds. Payer needs to reinitiate the transaction.                                                                                                    |
| -6            | Rejected              | Transaction has been rejected.                                                                                                    |
| 1             | Initiated             | Pine Labs payment gateway has not received response from Payment Provider/Bank. For all such transactions, We will retry the transaction, post which the transaction status will be updated to 'Captured' or'AuthReceived' or 'Rejected'. |

© Pine Labs 2019 Rev. 1.1 Page 24 of 34

Confidential

| 2 | Auth Received  | Authorization successful.This transaction will be on hold for 24 hours. After risk analysis this transaction will be marked as 'AuthComplete' in Pine Labs payment gateway system.                                                                                         |
|---|----------------|----------------------------------------------------------------------------------------------------|
| 3 | Auth Complete  | Transaction is now eligible for 'Capture'. It can be 'Auto-Captured' by Pine Labs payment gateway. Or Merchant can 'Capture' it using merchant console post-delivery confirmation. Transaction which is not captured within predefined auth expiry days will be cancelled. |
| 4 | Captured       | 'Captured' call is successful. Funds will be transferred to merchant account.                                                                                                    |
| 5 | Cleared        | Funds have been transferred to Merchant account.                                                                                                    |
| 6 | Refunded       | Refund of the transaction is successful.                                                                                                    |
| 7 | Query Complete | Query of the transaction is successful.                                                                                                    |

|  | 0 | ©Pine Labs 2019 | Rev. 1.1 | Page 25 of 34 |
|--|---|-----------------|----------|---------------|
|--|---|-----------------|----------|---------------|

# 6.4 Dependent Transactions: Inquiry, Capture, Refund

#### 6.4.1 Web Service: REST Based API

Request parameters are a collection of key-value pairs of all properties which are required to be sent to Pine Labs payment gateway API.

Response returned is in JSON and contains a collection of key-value pairs.

#### 6.4.1.1 Request API & URL

| Hosting    | API                            | URL                              | Calling mode                                                 |
|------------|--------------------------------|----------------------------------|--------------------------------------------------------------|
| TEST       | Inquiry,<br>Capture,<br>Refund | https://uat.pinepg.in/api<br>/PG | HTTP post method(content-type will be x-www-form-urlencoded) |
| PRODUCTION | Inquiry,<br>Capture,<br>Refund | https://pinepg.in/api/PG         | HTTP post method(content-type will be x-www-form-urlencoded) |

#### 6.4.1.2 Authentication of API Calls

Each request is authenticated based on the following: -

Merchant access code, parameter name ppc\_MerchantAccessCode. Merchant Access code received will be validated at Pine Labs payment gateway.

Hash of request parameters using Secret key (provided to merchant during merchant registration). Please refer to HashGeneration document for hash generation algorithm. Parameters for passing hash and hash type are:

- 1. ppc\_DIA\_SECRET
- 2. ppc\_DIA\_SECRET\_TYPE

Merchant must create the ppc DIA SECRET using Secret key,

| ©Pine Labs 2019 | Rev. 1.1 | Page 26 of 34 |
|-----------------|----------|---------------|
|                 |          |               |

Confidential

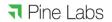

ppc\_DIA\_SECRET\_TYPE and request parameters list.

## 6.4.1.3 Request Parameters Key-Value Pair Table

Contains a collection of key-value pairs of all parameters which are required to be sent to Pine Labs payment gateway API

| KEY                 | VALUE   | DETAILS                                                                                                    | MANDATORY/<br>OPTIONAL  |
|---------------------|---------|----------------------------------------------------------------------------------------------------|-------------------------|
| ppc_MerchantID      | Integer | Shared by Pine Labs<br>on merchant<br>registration.                                                                                                    | M                       |
| ppc_Amount          | Long    | It is the amount for which payment transaction is required. Greater than zero, in the least currency denominator ( e.g. for INR amount is in Paise )                                     | M(optional for inquiry) |
| ppc_DIA_SECRET_TYPE | String  | Values: 'SHA256' or<br>'MD5'                                                                                                    | М                       |
| ppc_DIA_SECRET      | String  | Hash of response parameters. Please refer to HashGenerationDocument. Pine Labs payment gateway creates the hash of the response parameters and sends this information in response in tag | M                       |
| ©Pine Labs 2019     |         | Rev. 1.1                                                                                                    | Page 27 of 34           |

Confidential

|                         |        | ppc_DIA_SECRET.                                                                                                    |                         |
|-------------------------|--------|----------------------------------------------------------------------------------------------------|-------------------------|
|                         |        | Merchant should use this hash value returned in response to match with new secret generated at its side using other response parameters. If the two secrets do not match then data is not authentic.                                                                                                    |                         |
| ppc_UniqueMerchantTxnID | String | Merchant transaction id                                                                                                    | M for Inquiry           |
| ppc_MerchantAccessCode  | String | Shared by Pine Labs<br>on<br>merchant registration.                                                                                                    | M                       |
| ppc_PinePGTransactionID | Long   | This is the unique transaction id generated by Pine Labs against the transaction id of merchant for 'PreAuth' or 'Purchase' transaction. This is sent to the merchant in response of transaction. This value is used as input parameter for dependent transactions like 'Capture', 'Refund', 'Inquiry'. | M(Optional for inquiry) |

© Pine Labs 2019 Rev. 1.1 Page 28 of 34

Confidential

| ppc_CurrencyCode    | Integer | Use-356 for INR                                         | M (Optional for Inquiry) |
|---------------------|---------|---------------------------------------------------------|--------------------------|
| ppc_TransactionType | Integer | 3 for 'Inquiry',<br>9 for 'Capture',<br>10 for 'Refund' | M                        |

# 6.4.1.4 Response parameters Key-Value pair Table

Contains a collection of key-value pairs of all parameters which Pine Labs payment gateway will post back in response.

| KEY                          | VALUE    | DETAILS                                                                                                  |
|------------------------------|----------|----------------------------------------------------------------------------------------------------|
| ppc_MerchantID               | Integer  | MID through which transaction has been initiated.                                                        |
| ppc_MerchantAccessCode       | String   | MerchantAccessCode used in API request.                                                                  |
| ppc_UniqueMerchantTxnID      | String   | In response you can find the merchant unique transaction ID which you have sent as one of the parameter. |
| ppc_PinePGTxnStatus          | Integer  | Please refer Pine PG<br>Transaction<br>Status Table.                                                     |
| ppc_TransactionCompletionDat | DateTime | The date-time of the                                                                                     |

| ©Pine Labs 2019 Re | ev. 1.1 Page 29 of 34 |
|--------------------|-----------------------|
|--------------------|-----------------------|

Confidential

| eTime                   |                                                                                                | transaction completion at Pine PG server.                                                                                                    |
|-------------------------|------------------------------------------------------------------------------------------------|----------------------------------------------------------------------------------------------------|
| ppc_Amount              | Long. Greater than zero, in the least currency denominator ( e.g. for INR amount is in Paise ) | It is the amount for which Payment transaction is being done.                                                                                                    |
| ppc_TxnResponseCode     | Integer                                                                                        | Represent the response status of the API call made to Pine Labs payment gateway.  For the response status of parenttransaction refer ppc_ParentTxnResponseCode and ppc_Parent_TxnStatus |
| ppc_TxnResponseMessage  | String                                                                                         | It is the text corresponding to ppc_TxnResponseCode. Please refer to transaction response code list.                                                                                    |
| ppc_AcquirerName        | String                                                                                         | Acquirer Name                                                                                                    |
| ppc_PinePGTransactionID | Long                                                                                           | Pine Labs payment gateway unique transaction ID                                                                                                    |
| ppc_DIA_SECRET          | String                                                                                         | Hash of response parameters                                                                                                    |
| ppc_DIA_SECRET_TYPE     | String                                                                                         | 'SHA256' or 'MD5' and will be<br>the same which is passed in<br>ppc_DIA_SECRET_TYPE<br>parameter of request                                                                             |

© Pine Labs 2019 Rev. 1.1 Page 30 of 34

Confidential

| ppc_MerchantReturnURL             | String  | Return Url which you have posted in request             |
|-----------------------------------|---------|---------------------------------------------------------|
| ppc_EMITenureMonth                | Integer | Tenure months of Emi transaction                        |
| ppc_EMIInterestRatePercent        | Integer | Interest rate charged by bank multiplied by 1000        |
| ppc_EMIProcessingFee              | Long    | Processing Fee of EMI in paisa                          |
| ppc_EMIPrincipalAmount            | Long    | Principal EMI amount in paisa                           |
| ppc_EMIAmountPayableEachM<br>onth | Long    | EMI Montly installment                                  |
| ppc_ProductCode                   | String  | Merchant product Code in case of Brand EMI transaction. |
| ppc_ProductDisplayName            | String  | Product display name                                    |
| ppc_ls_BankEMITransaction         | Bool    | Flag to indicate bank EMI<br>Transaction                |
| ppc_ls_BrandEMITransaction        | Bool    | Flag to indicate brand EMI<br>Transaction               |
| ppc_CapturedAmount                | Long    | Total amount captured                                   |
| ppc_RefundedAmount                | Long    | Total amount refunded                                   |

©Pine Labs 2019 Rev. 1.1 Page 31 of 34

Confidential

|                                             |         | Its value will be 0 or 1                                                                |
|---------------------------------------------|---------|-----------------------------------------------------------------------------------------|
| ppc_EMICashBackType                         | Integer | 0- Pre cash back                                                                        |
|                                             |         | 1- Post cash back                                                                       |
| ppc_EMIIssuerDiscCashBackPer cent           | Integer | Issuer discount or cashback percent applicable in EMI transaction multiplied by 10000   |
| ppc_EMIIssuerDiscCashBackFix edAmt          | Long    | Issuer fixed discount or cashback amount applicable in EMI transaction in paisa         |
| ppc_EMIMerchantDiscCashBac<br>kPercent      | Integer | Merchant discount or cashback percent applicable in EMI transaction multiplied by 10000 |
| ppc_EMIMerchantCashBackFix<br>edAmt         | Long    | Merchant fixed discount or cashback amount applicable in EMI transaction in paisa       |
| ppc_EMITotalDiscCashBackPerc<br>ent         | Integer | Total discount or cashback percent applicable in EMI transaction multiplied by 10000    |
| ppc_EMITotalDiscCashBackPerc<br>entFixedAmt | Long    | Total fixed discount or cashback percent applicable in EMI transaction in paisa         |
| ppc_EMITotalDiscCashBackAmt                 | Long    | Total discount or cashback amount applicable in EMI transaction in paisa                |
| ppc_EMIAdditionalCashBack                   | String  | Additional cashback applicable                                                          |
|                                             |         | 1                                                                                       |

© Pine Labs 2019 Rev. 1.1 Page 32 of 34

Confidential

|                                  | Τ.,                                                | T                                                                                                    |
|----------------------------------|----------------------------------------------------|----------------------------------------------------------------------------------------------------|
| ppc_EMIAdditionalRewardPoints    | Integer                                            | Additional rewards points                                                                                                    |
| ppc_PaymentMode                  | Integer                                            | Payment mode selected for doing the purchase transaction.                                                                                                    |
| ppc_OriginalTxnAmt               | Long                                               | This the transaction amount for which purchase transaction was done.                                                                                                    |
| ppc_Parent_TxnStatus             | Integer, Status of the Purchase transaction        | Please refer Pine Labs payment gateway transaction status table.  This field should be mapped for the response status of parent purchase transaction for which API call is made.                                         |
| ppc_ParentTxnResponseCode        | Integer, Response code of the Purchase transaction | Represent the response of the API request and response code is returned based on the transaction result.  This field should be mapped for the response status of parent purchase transaction for which API call is made. |
| ppc_ParentTxnResponseMessa<br>ge | String, Response message of purchase transaction   | It is the text corresponding to ppc_TxnResponseCode.  Please refer to response code list                                                                                                    |

| ©Pine Labs 2019 | Rev. 1.1 | Page 33 of 34 |
|-----------------|----------|---------------|
|-----------------|----------|---------------|

Confidential

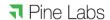

| ppc_ProgramType      | Integer | Values:<br>106 for Brand EMI.                                              |
|----------------------|---------|----------------------------------------------------------------------------|
| ppc_MaskedCardNumber | String  | Masked value of card used for purchase transaction.                        |
| ppc_ISEZEClick       | Bool    | Flag to indicate whether the transaction was done through ezeclick or not. |

## Note:

The status of the purchase transaction for which an inquiry API call is made should be inferred from parameters ppc\_Parent\_TxnStatus and ppc\_ParentTxnResponseCode.

| Status               | Value of ppc_Parent_TxnStatus | Value of ppc_ParentTxnResponseCode |
|----------------------|-------------------------------|------------------------------------|
| Successful parent    | 4                             | 1                                  |
| purchase transaction |                               |                                    |

| ©Pine Labs 2019 | Rev. 1.1 | Page 34 of 34 |
|-----------------|----------|---------------|
|                 |          |               |